## 小学校1・2年生 【図画工作】海のいきものを動かそう

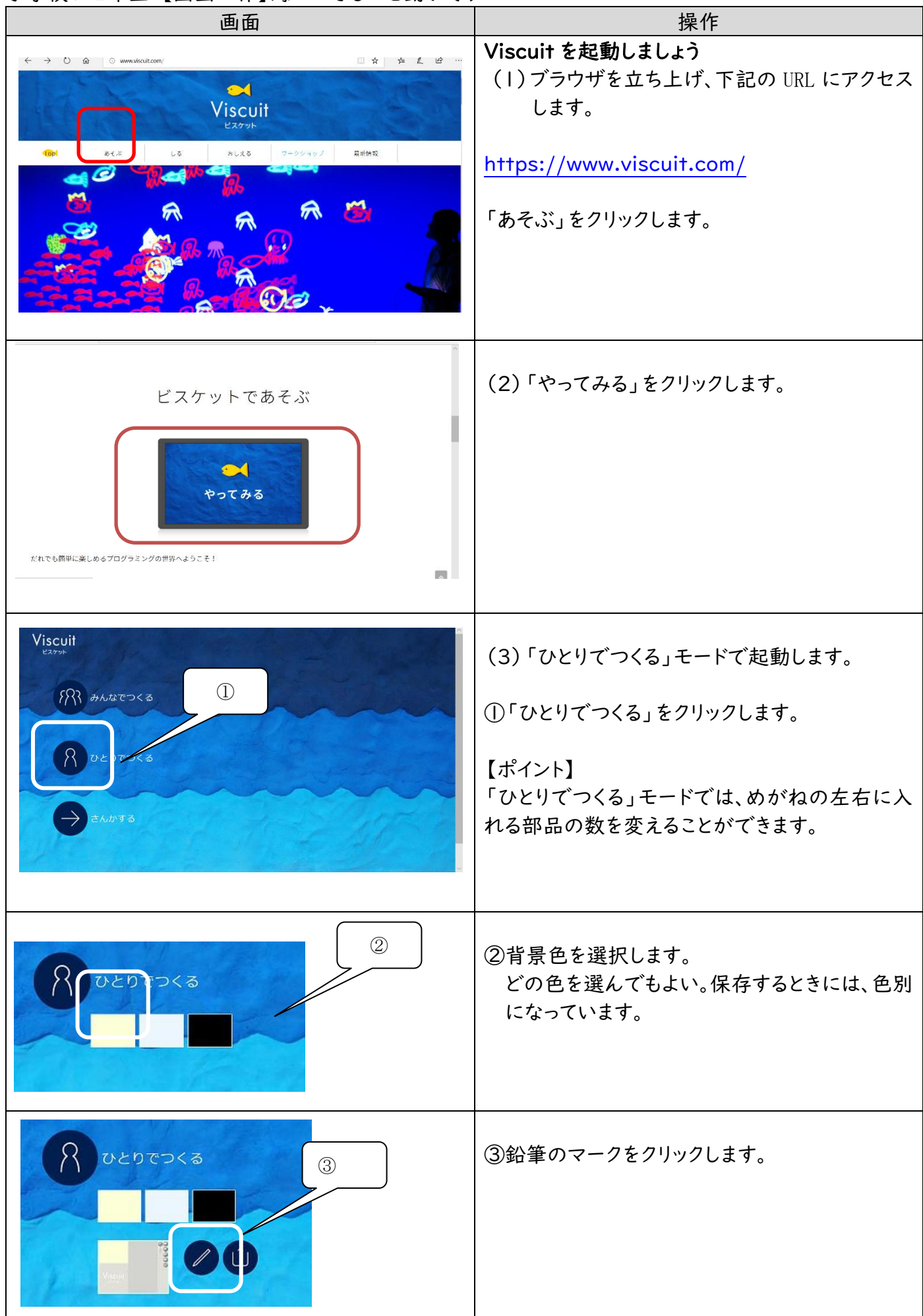

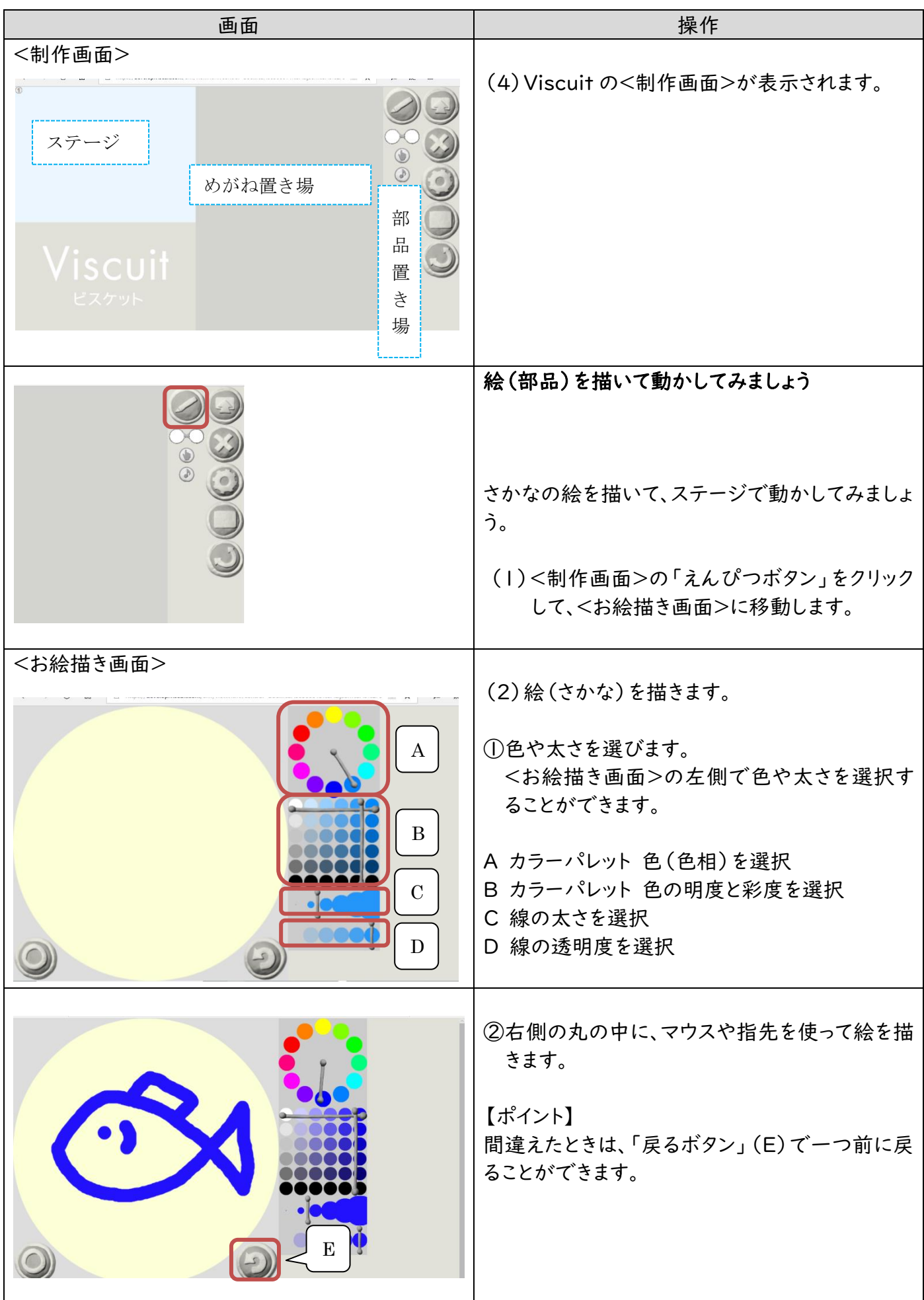

![](_page_2_Picture_45.jpeg)

![](_page_3_Picture_90.jpeg)

![](_page_4_Picture_64.jpeg)

![](_page_5_Picture_50.jpeg)

![](_page_6_Picture_69.jpeg)

![](_page_7_Picture_78.jpeg)

![](_page_8_Picture_71.jpeg)

![](_page_9_Picture_35.jpeg)

![](_page_10_Picture_63.jpeg)

![](_page_11_Picture_66.jpeg)

![](_page_12_Picture_48.jpeg)